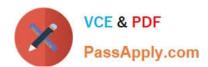

# LX0-101<sup>Q&As</sup>

CompTIA Linux+ [Powered by LPI] Exam 1

# Pass CompTIA LX0-101 Exam with 100% Guarantee

Free Download Real Questions & Answers PDF and VCE file from:

https://www.passapply.com/lx0-101.html

100% Passing Guarantee 100% Money Back Assurance

Following Questions and Answers are all new published by CompTIA
Official Exam Center

- Instant Download After Purchase
- 100% Money Back Guarantee
- 365 Days Free Update
- 800,000+ Satisfied Customers

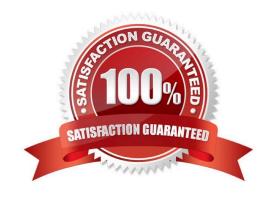

### https://www.passapply.com/lx0-101.html

#### **QUESTION 1**

An administrator is having some trouble with a disk partition and needs to do maintenance on this partition. The administrator\\'s users home directories are on it and several are logged in. Which of the following commands would disconnect the users and allow the administrator to safely execute maintenance tasks?

- A. telinit 1
- B. shutdown -r now
- C. killall -9 inetd
- D. /bin/netstop --maint
- E. /etc/rc.d/init.d/network stop

Correct Answer: A

#### **QUESTION 2**

Which of the following commands will print a list of usernames (first column) and their corresponding user id (uid, third column) from /etc/passwd?

- A. cut -d: -f1,3 /etc/passwd
- B. chop -c 1,3 /etc/passwd
- C. tac 1-3 /etc/passwd
- D. fmt -u /etc/passwd

Correct Answer: A

#### **QUESTION 3**

The Ispci command can display information about devices EXCEPT:

- A. card bus speed (e.g. 66Mhz).
- B. card IRQ settings.
- C. card vendor identification.
- D. card AGP rate (e.g. 1x, 2x, 4x).
- E. card Ethernet MAC address.

Correct Answer: E

## https://www.passapply.com/lx0-101.html

### 2024 Latest passapply LX0-101 PDF and VCE dumps Download

#### **QUESTION 4**

Which of the following files should be edited to select the network locations from which Debian installation package files are loaded?

- A. /etc/dpkg/dpkg.cfg
- B. /etc/apt/apt.conf
- C. /etc/apt/apt.conf.d
- D. /etc/apt/sources.list
- E. /etc/dpkg/dselect.cfg

Correct Answer: D

#### **QUESTION 5**

All of the following commands will execute the bash script /usr/local/bin/runme.sh EXCEPT:

- A. source /usr/local/bin/runme.sh
- B. . /usr/local/bin/runme.sh
- C. /bin/bash /usr/local/bin/runme.sh
- D. /usr/local/bin/runme.sh
- E. run /usr/local/bin/runme.sh

Correct Answer: E

Latest LX0-101 Dumps

LX0-101 PDF Dumps

LX0-101 Exam Questions